# AIRMEGA + amazonalexa

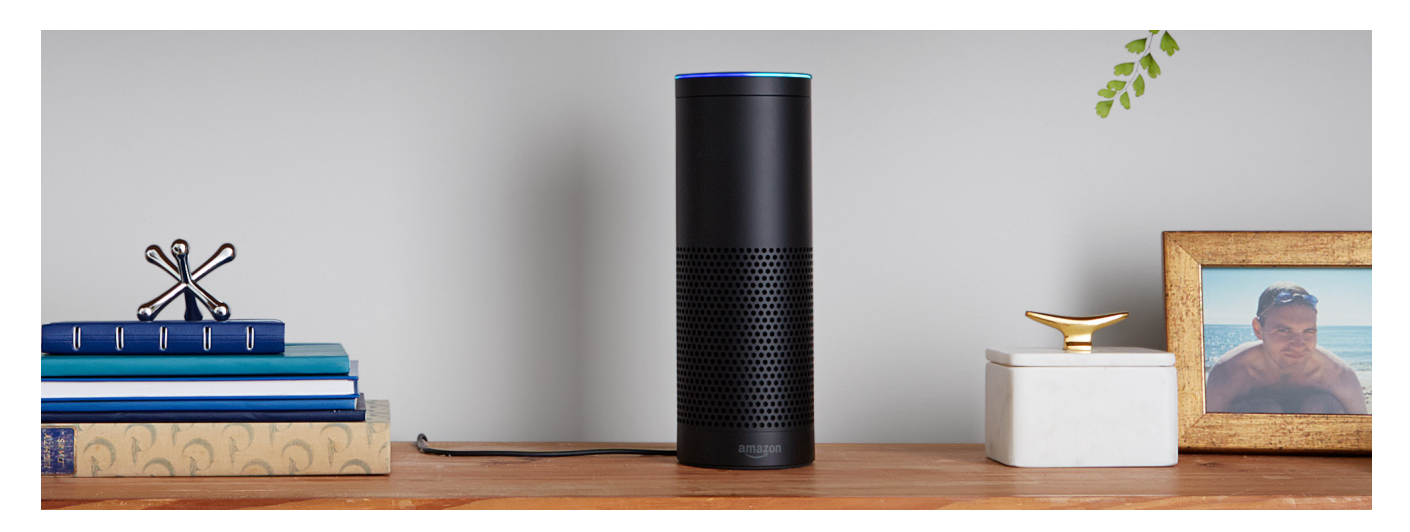

Alexa, ask

#### Command List

Below please find a list of commands for the Airmega. These commands include functionality such as: turning on your Airmega unit, changing the fan speed and determining your indoor air quality. Commands must be structured in the following format in order for Alexa to understand and execute the command — Alexa, ask (Airmega name) to (command).

#### Power: On

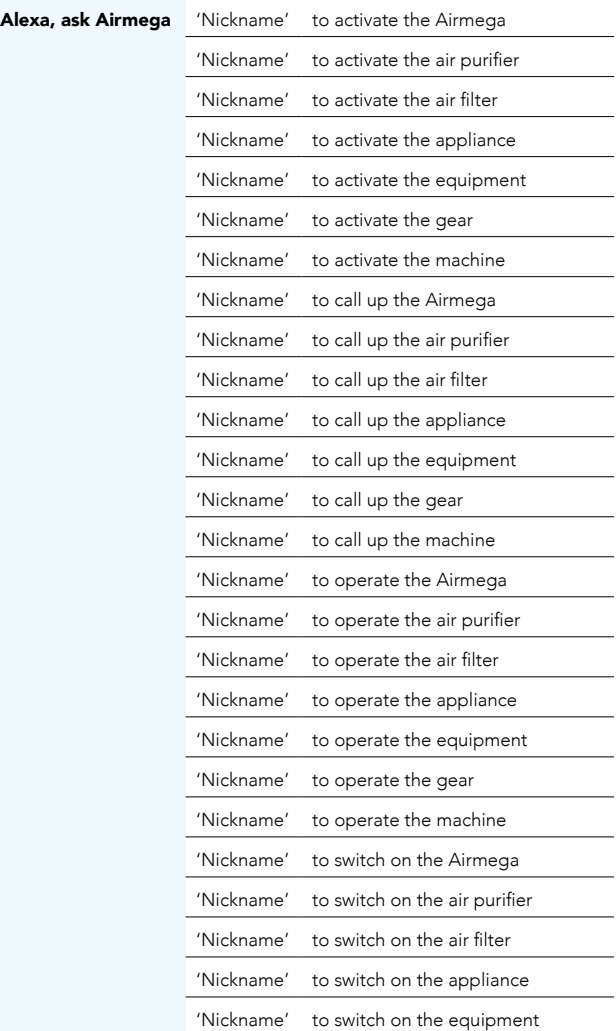

If you have one Airmega unit, you do not need to use a 'Nickname' for your Airmega. For example: Alexa, ask Airmega to activate the air purifier.

If you have more than one unit, you will need to use the 'Nickname'. For example: Alexa, ask Airmega 'Red' to activate the air purifier.

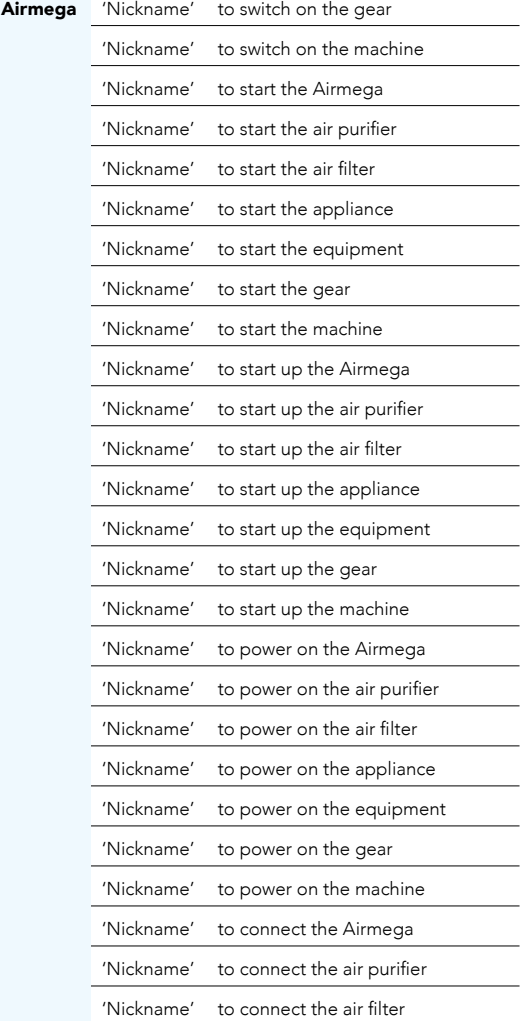

#### Alexa, ask Airmega 'Nickname' to connect the appliance

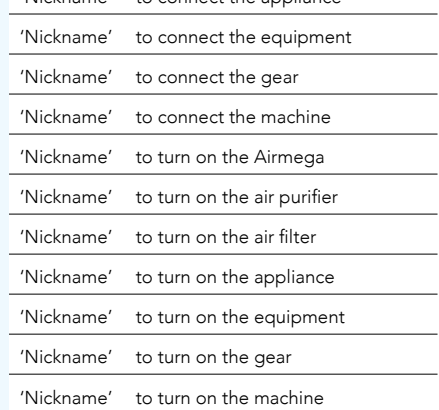

#### Power: Off

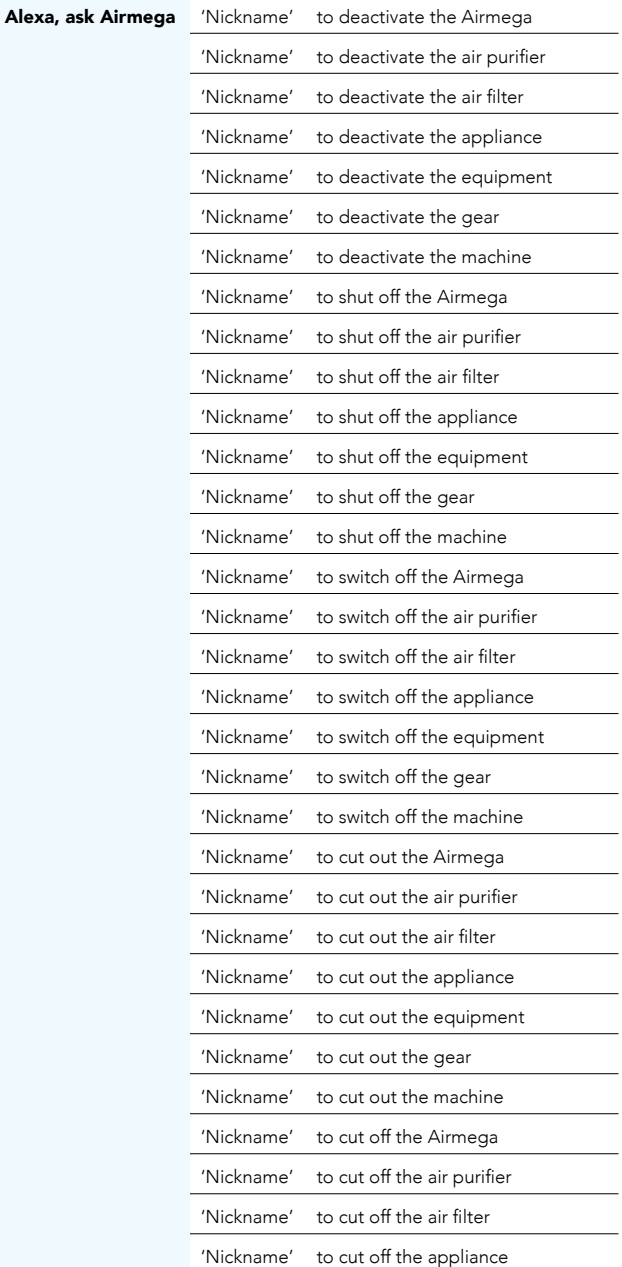

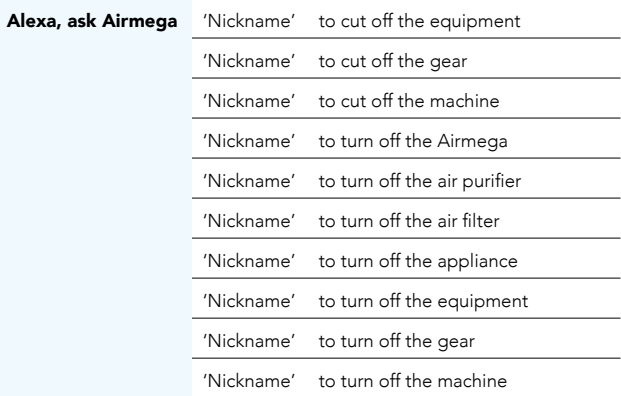

#### Fan speed change: Smart

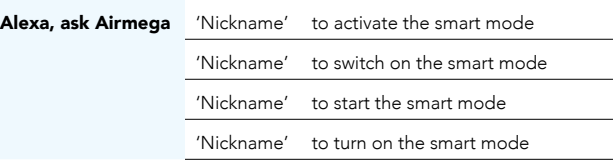

#### Fan speed change: Sleep

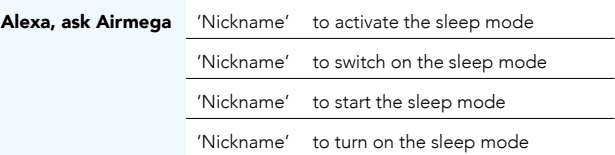

#### Fan speed change: Level 1

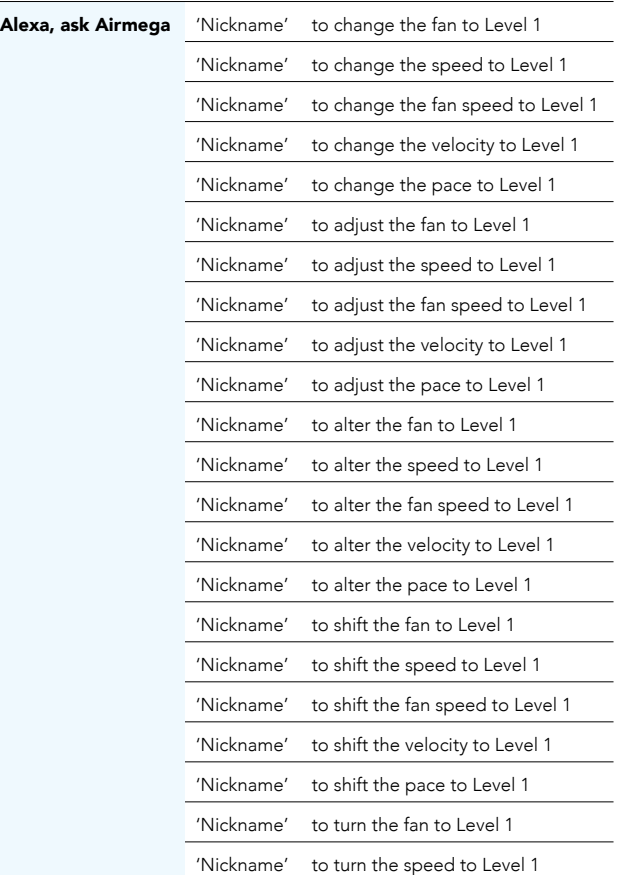

### AIRMEGA + amazonalexa

÷,

 $\overline{\phantom{0}}$  $\overline{\phantom{0}}$ 

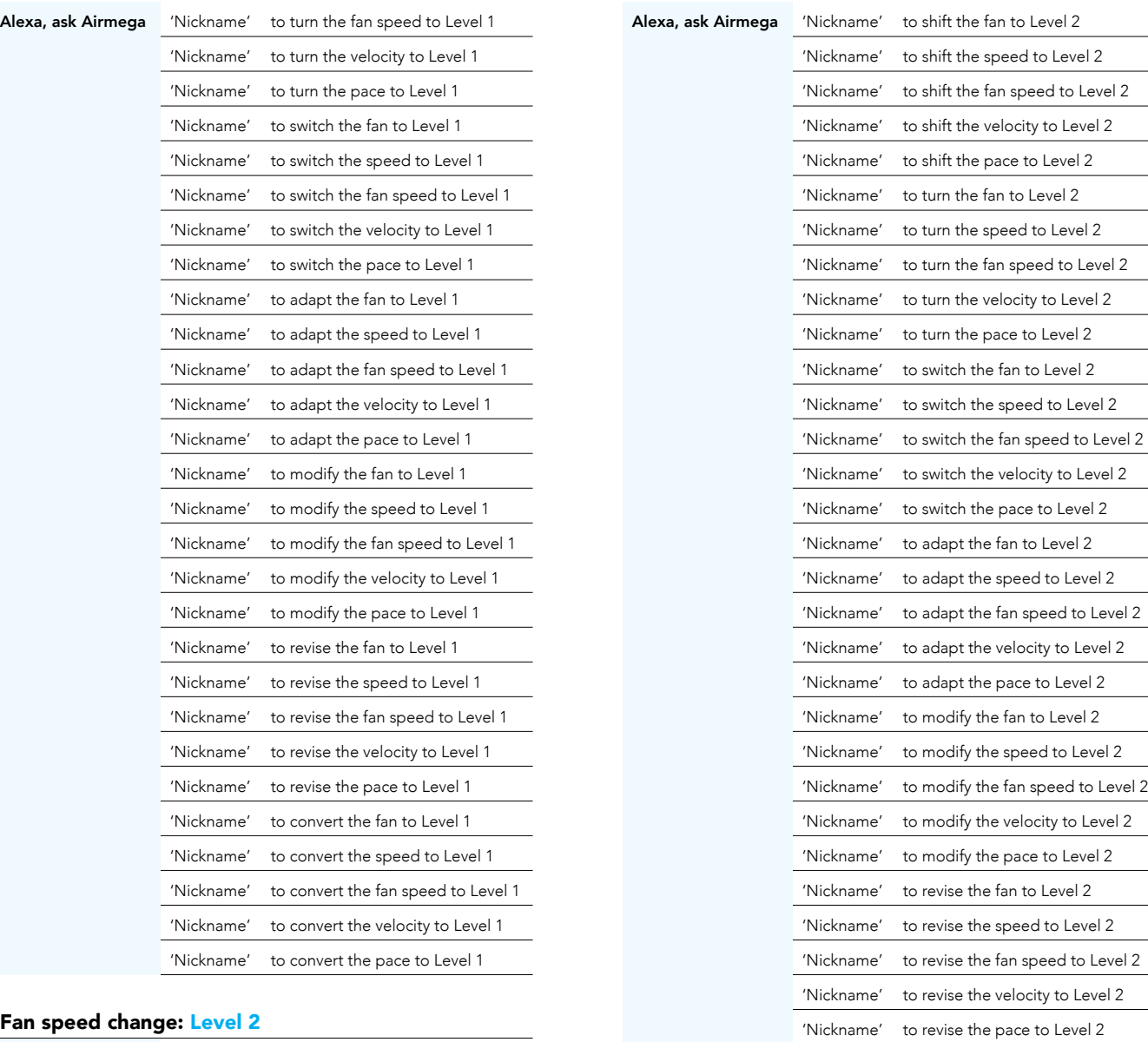

#### Fan speed change: Level 2

Alexa, ask Airmega

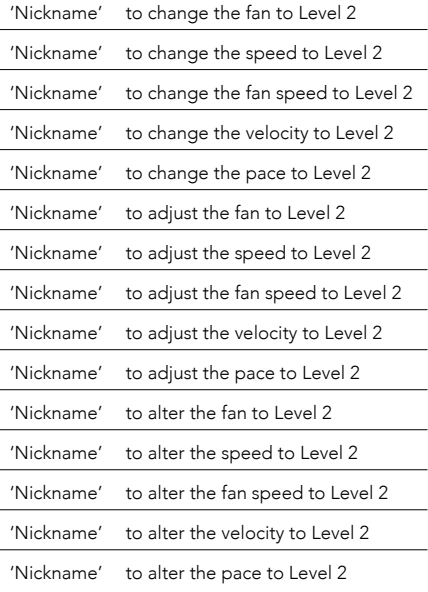

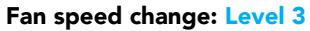

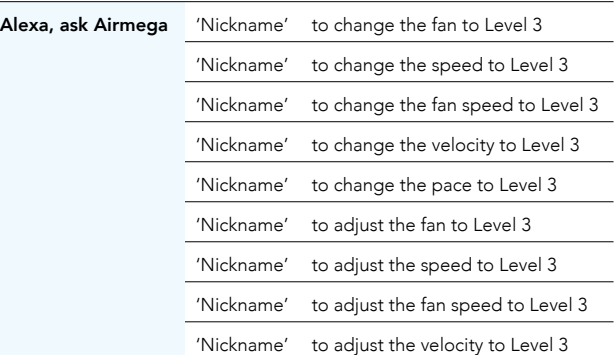

'Nickname' to convert the fan to Level 2 'Nickname' to convert the speed to Level 2 'Nickname' to convert the fan speed to Level 2 'Nickname' to convert the velocity to Level 2 'Nickname' to convert the pace to Level 2

## AIRMEGA + amazonalexa

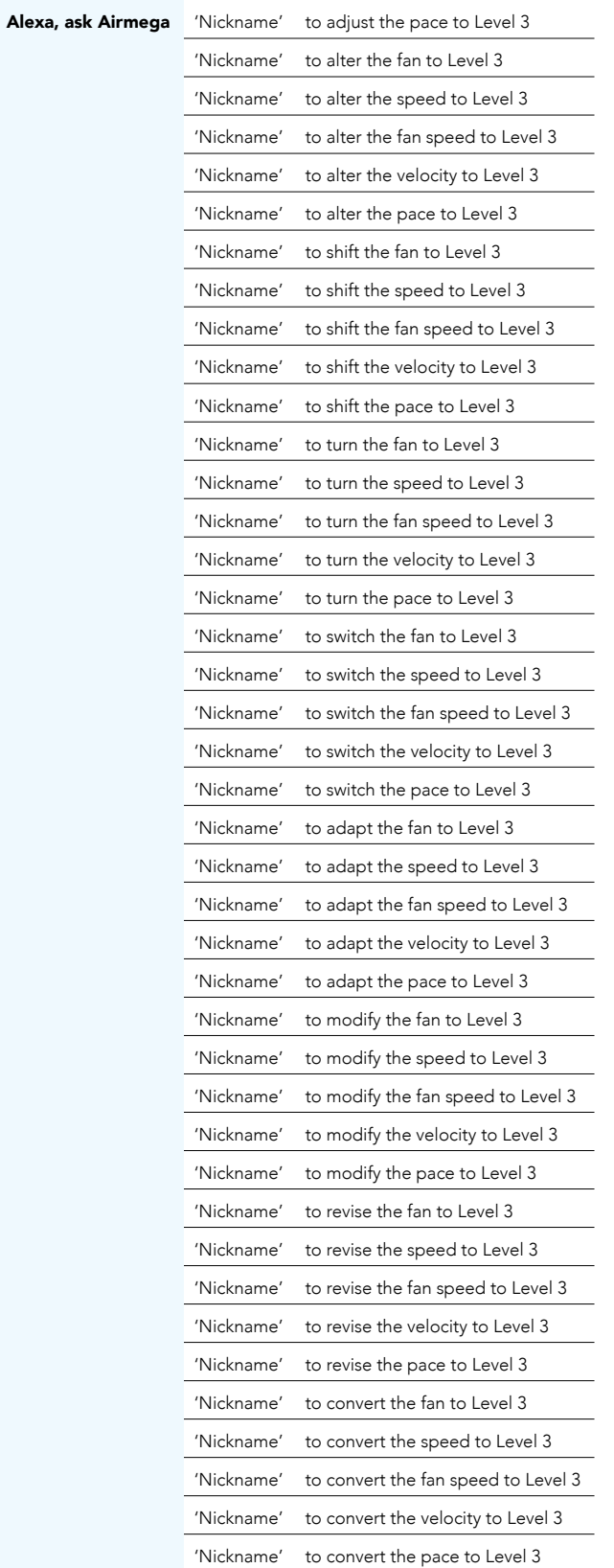

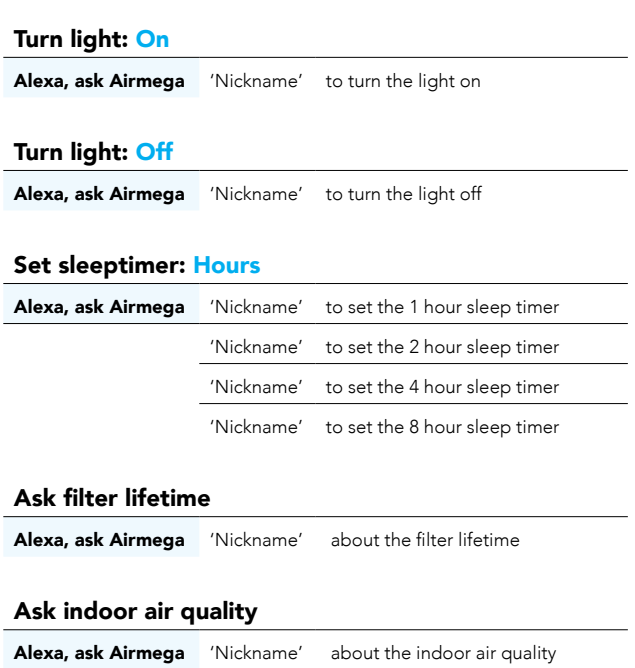